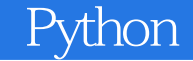

13 ISBN 9787115428026

出版时间:2016-7-1

 $[$   $]$   $\cdot$ 

页数:459

版权说明:本站所提供下载的PDF图书仅提供预览和简介以及在线试读,请支持正版图书。

www.tushu000.com

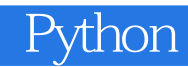

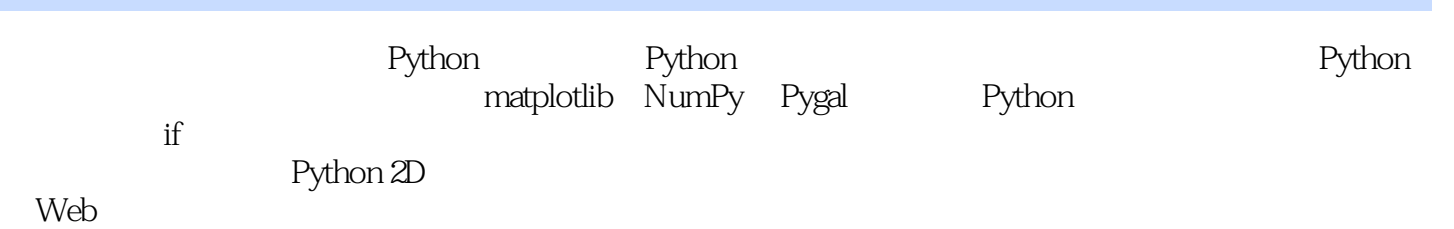

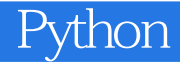

Eric Matthes are the Python and  $5$  $2000$   $40$   $C_{++}$ Prime Plus CCNA CCNP ROUTE Android UI  $\frac{1}{\sqrt{2}}$ Android UI

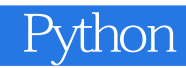

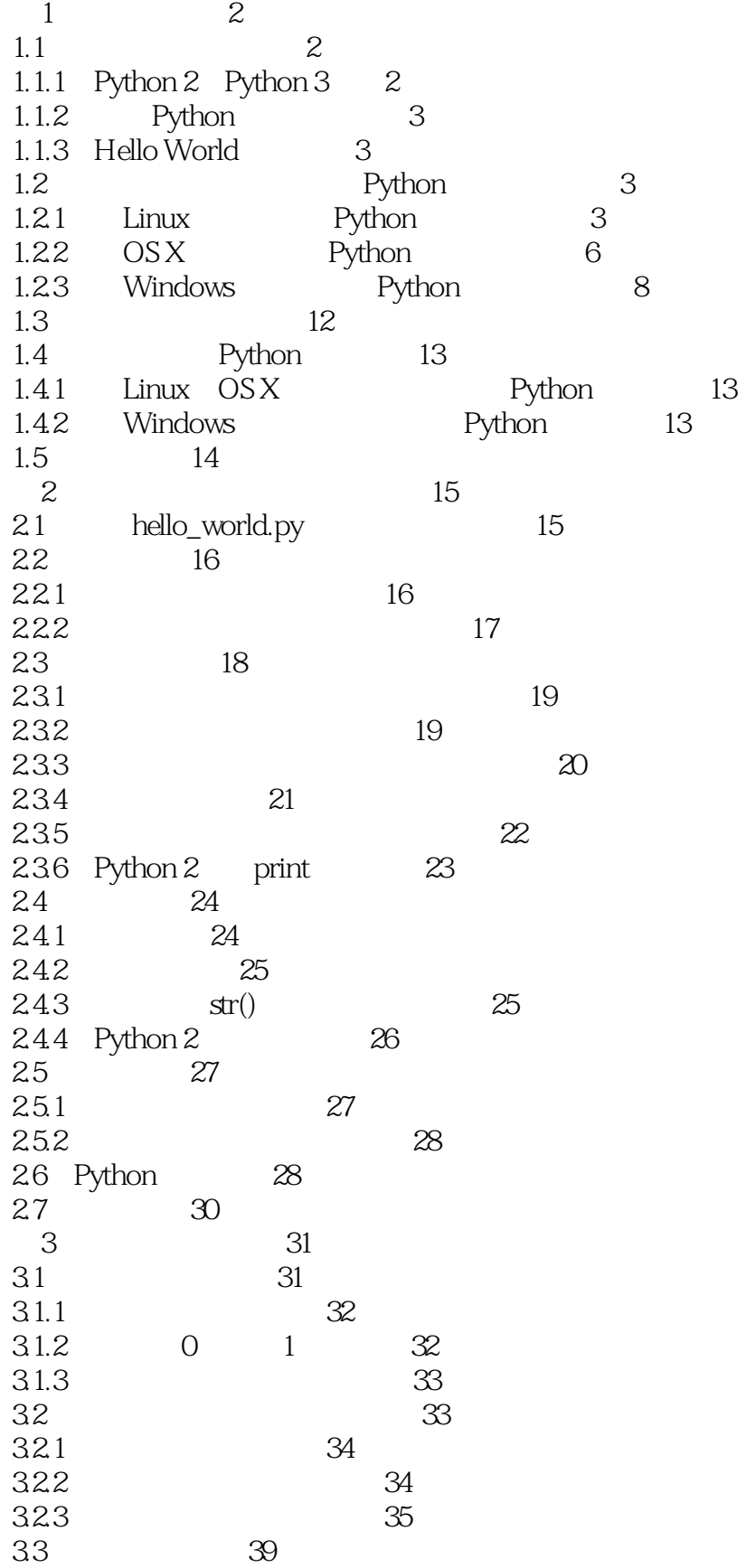

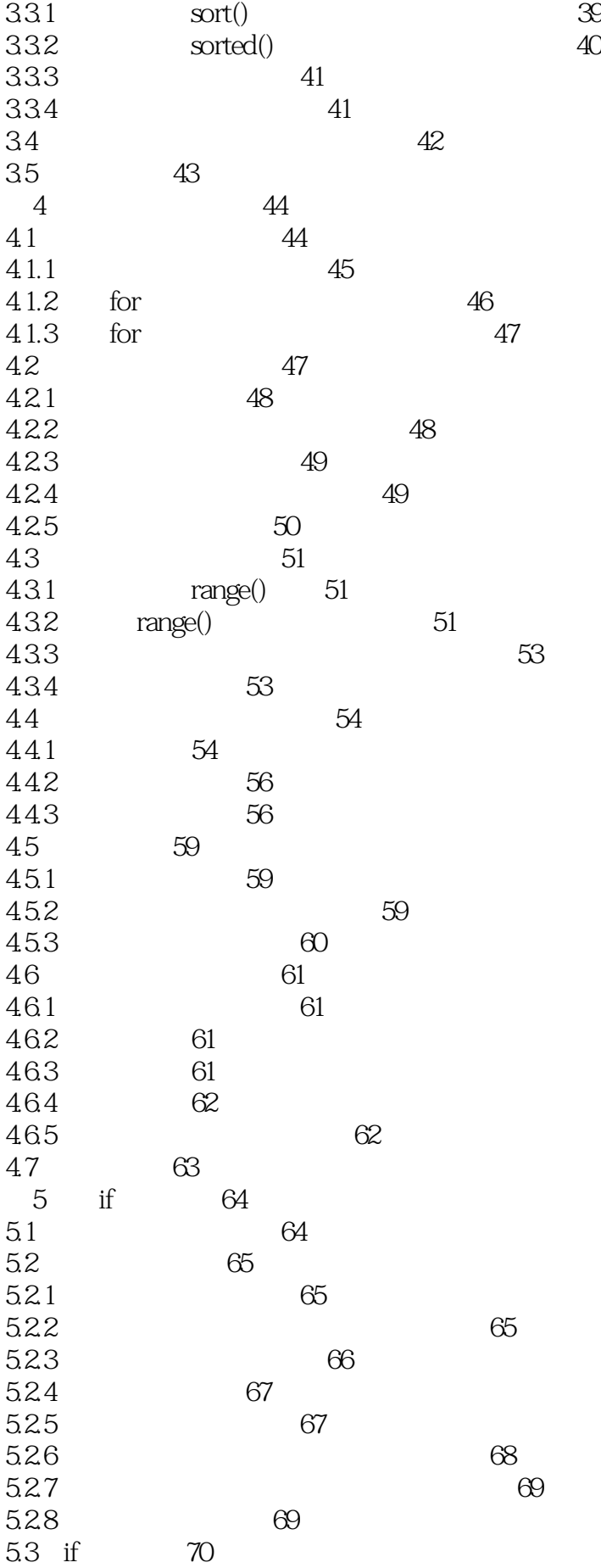

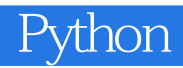

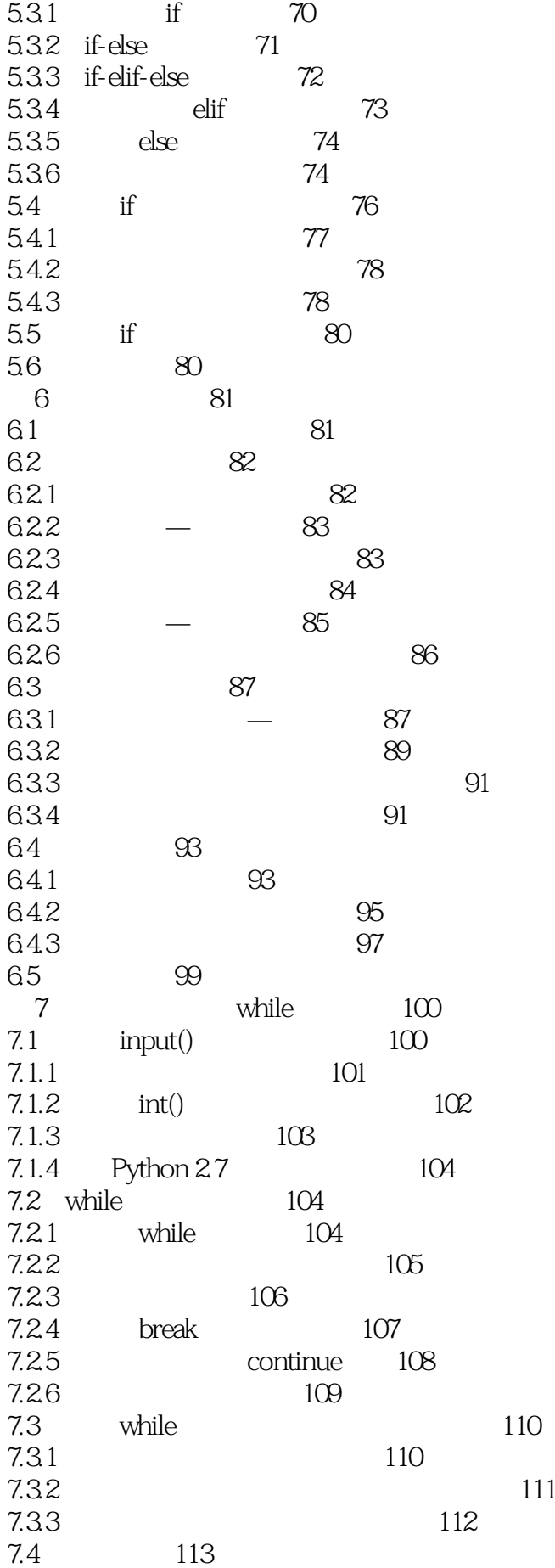

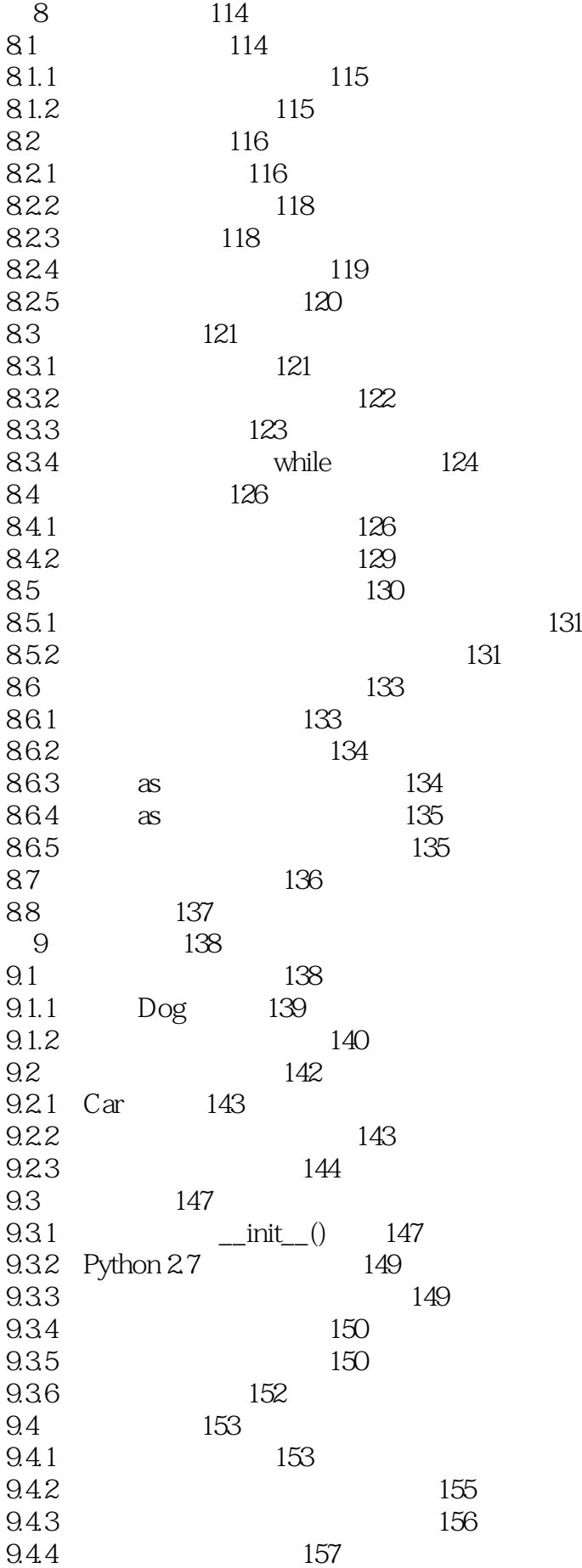

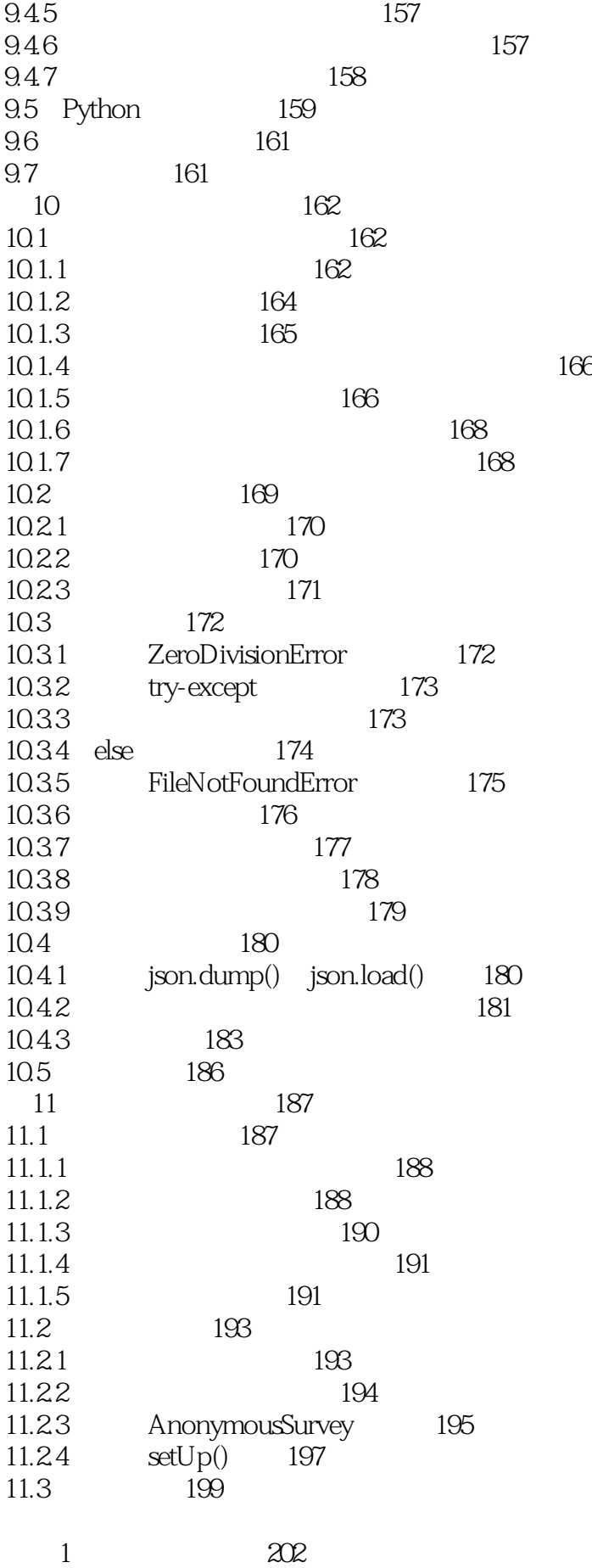

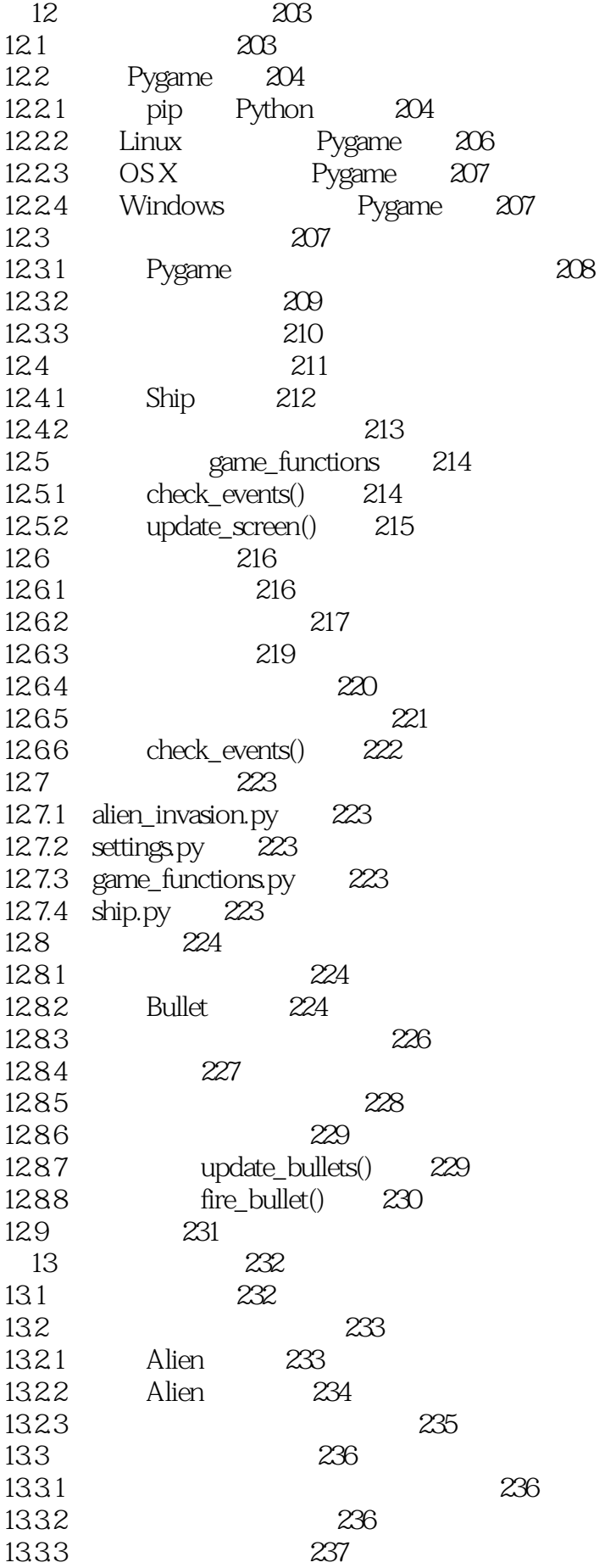

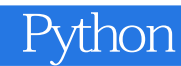

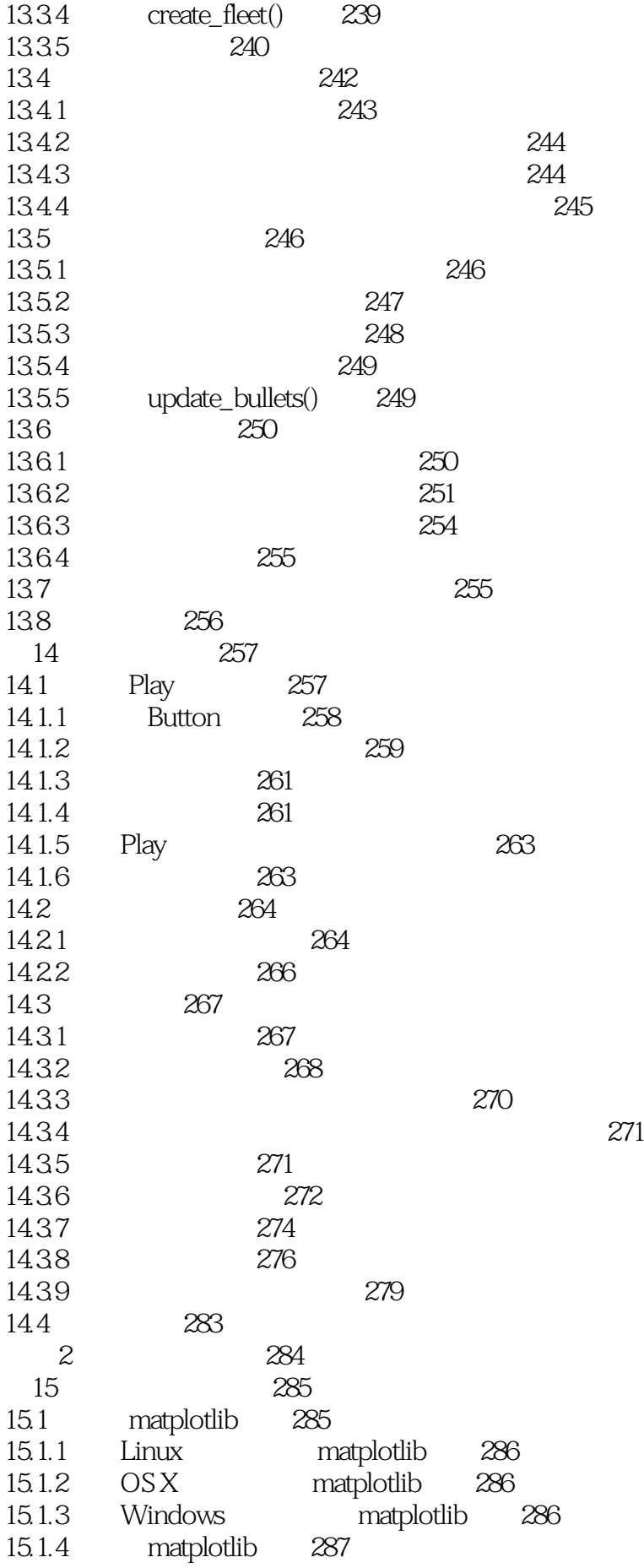

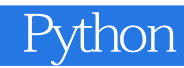

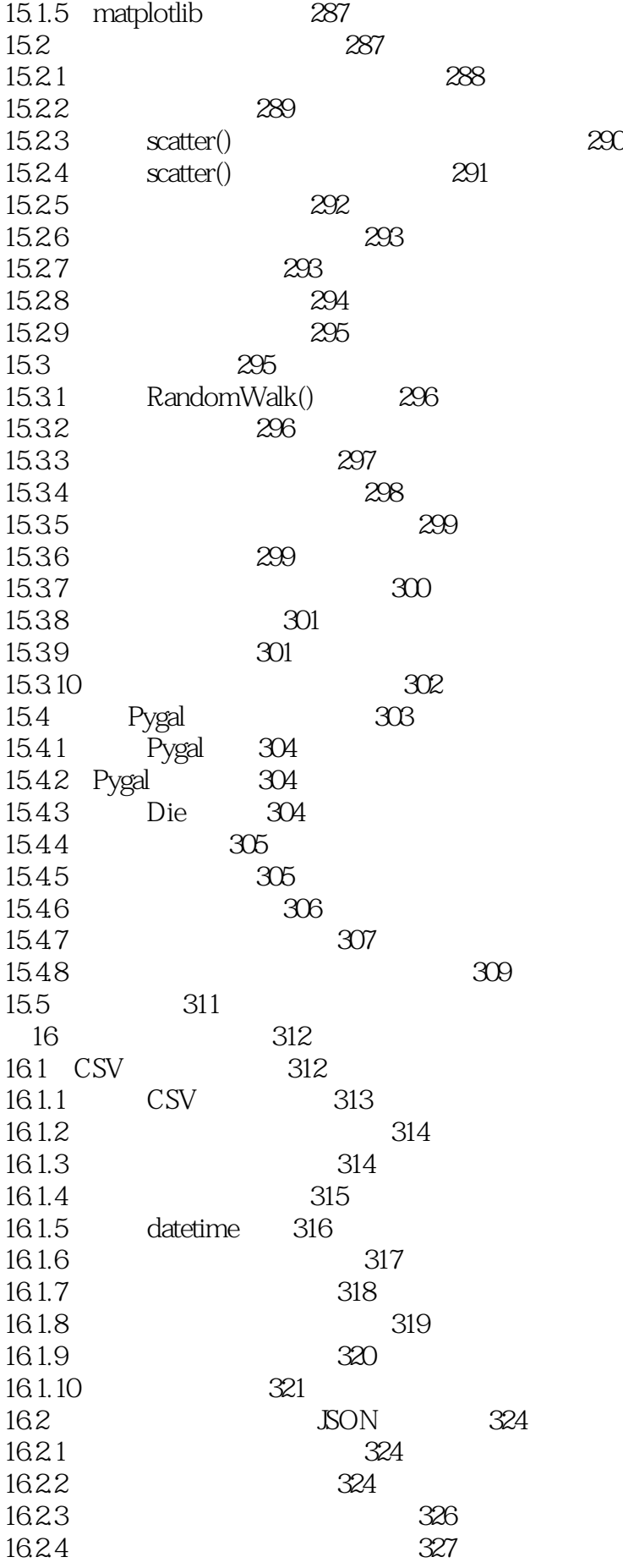

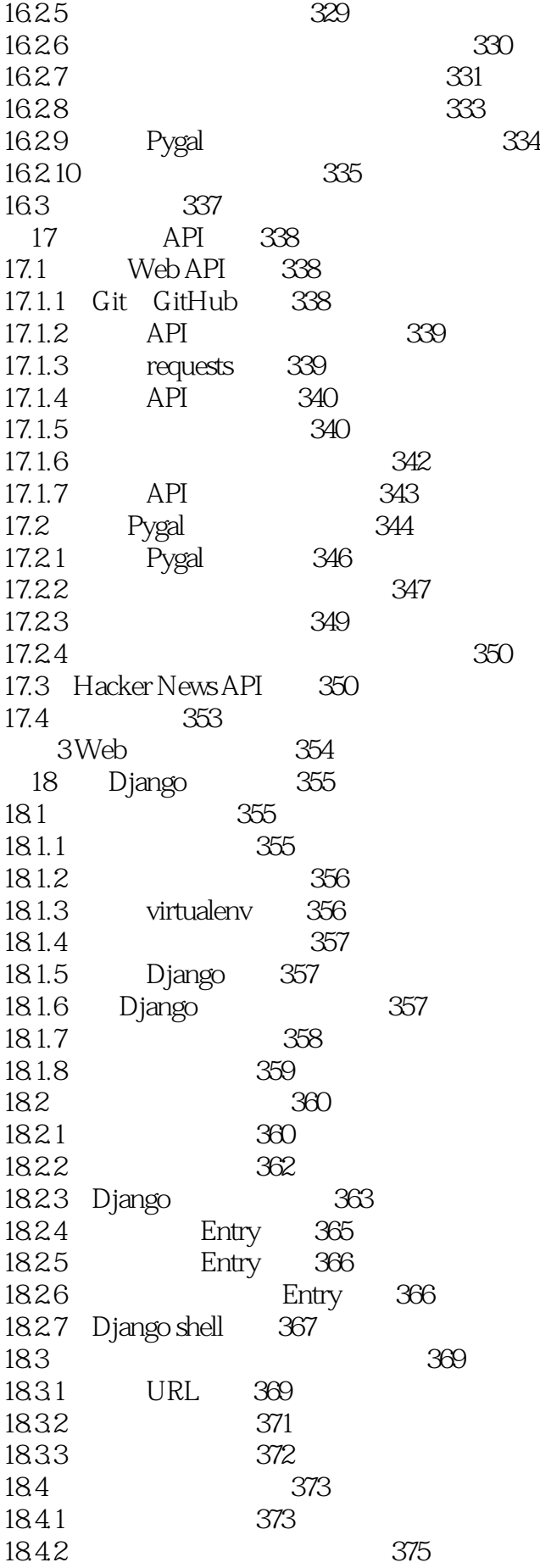

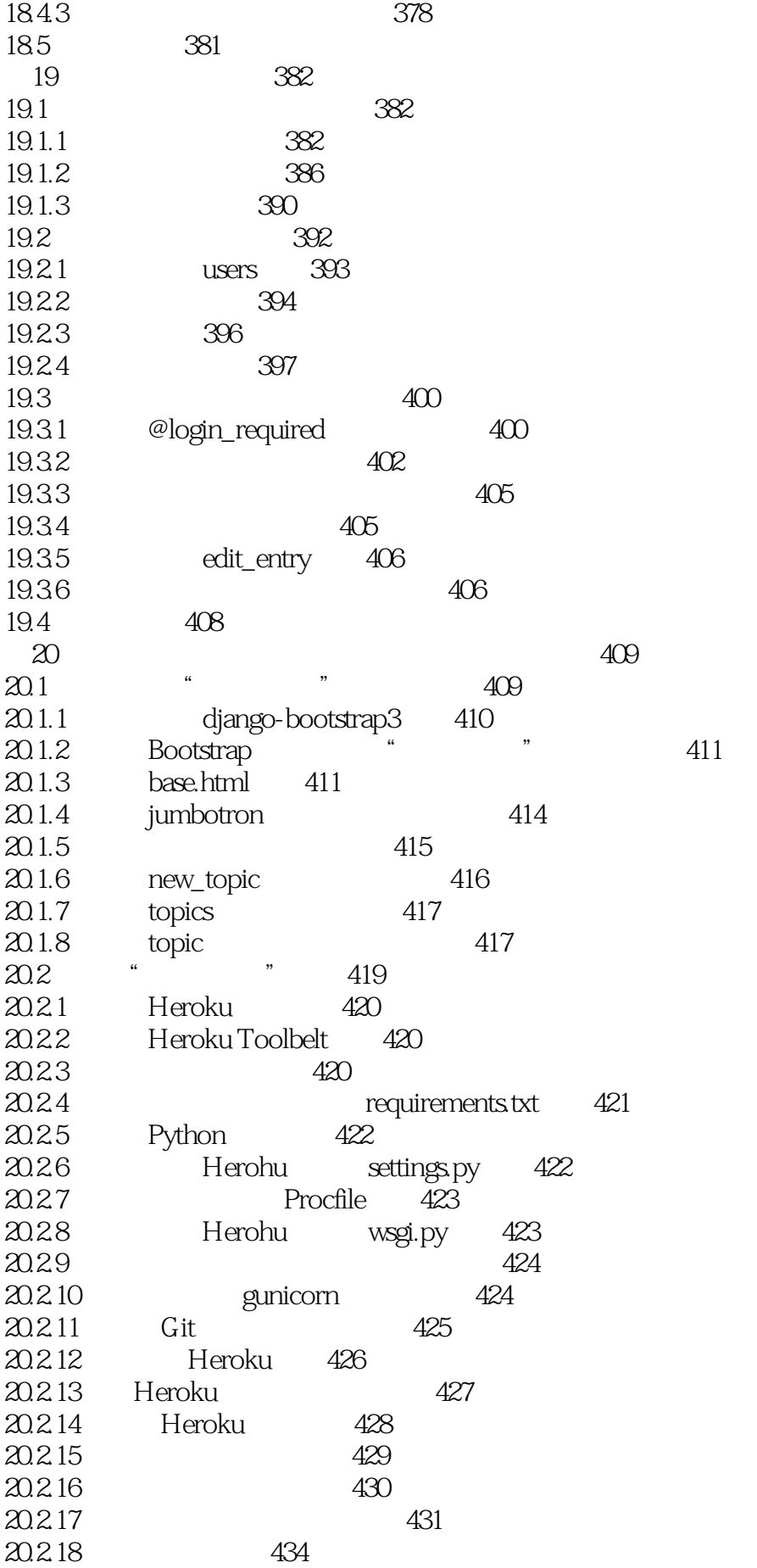

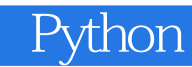

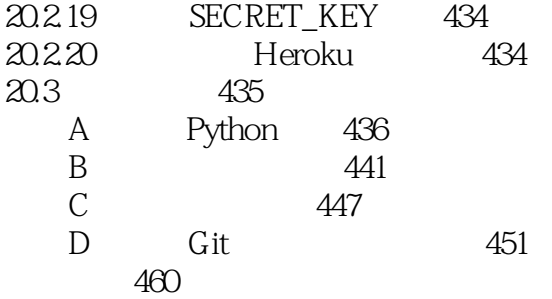

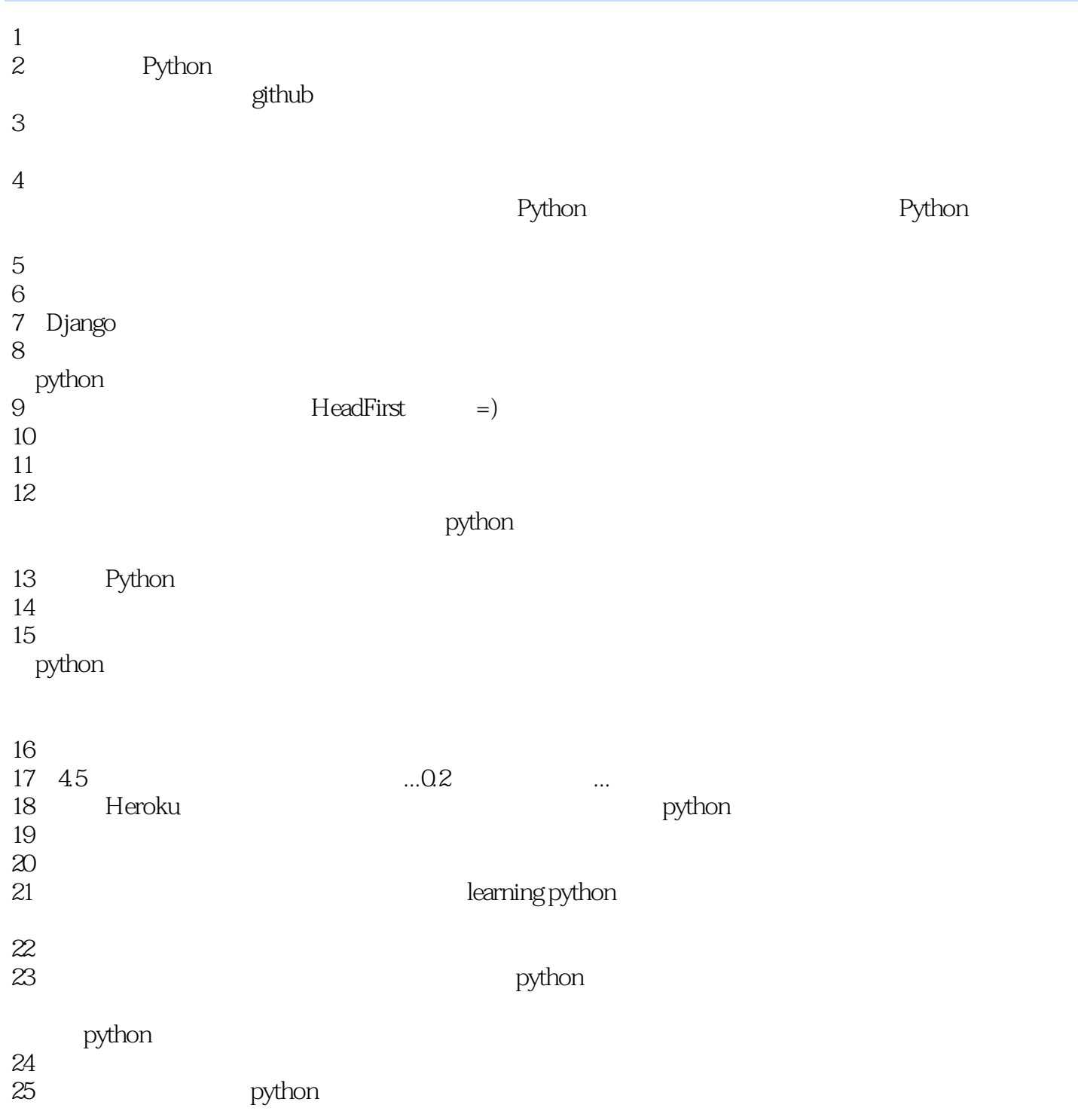

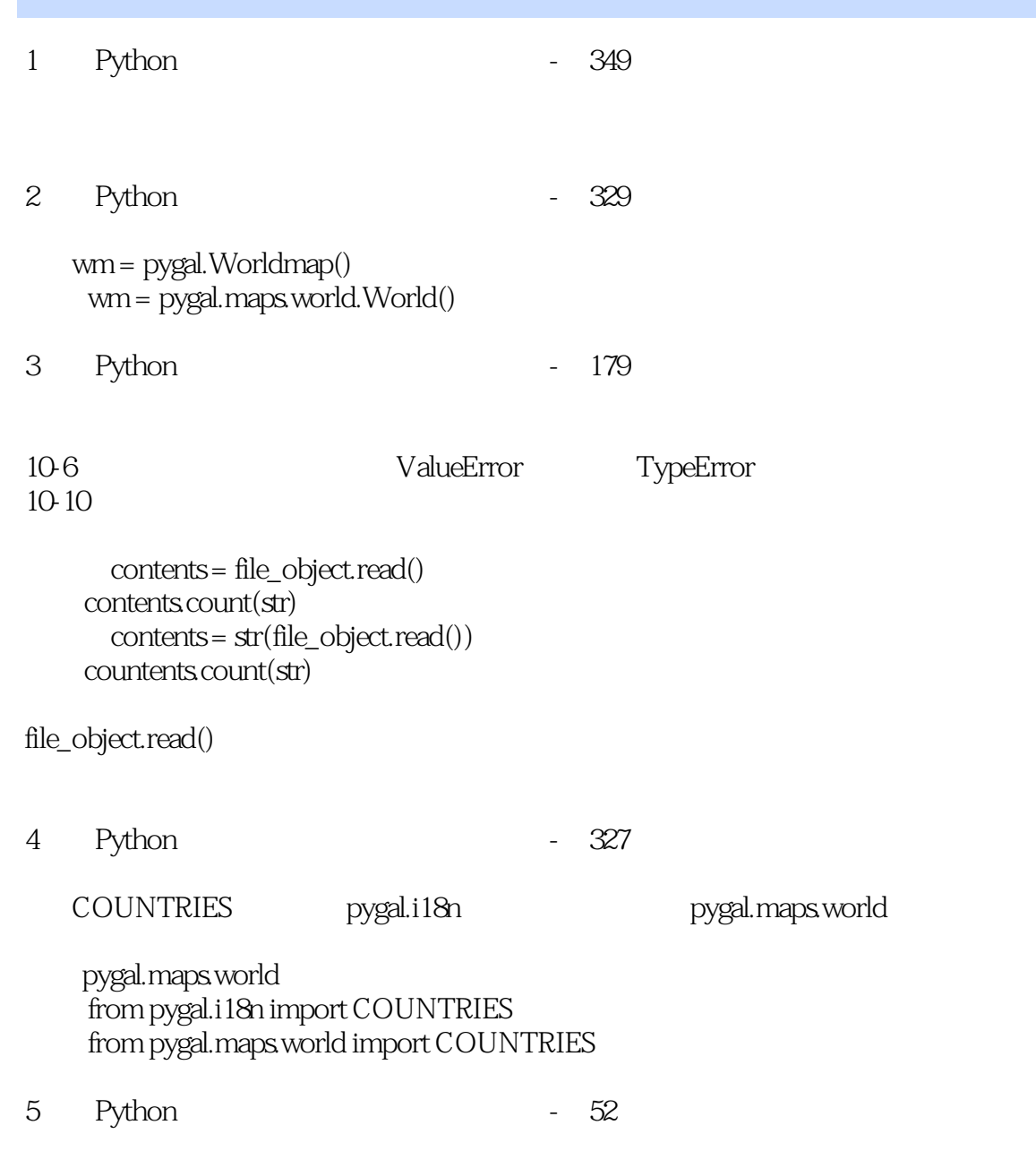

squares.py

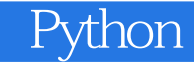

本站所提供下载的PDF图书仅提供预览和简介,请支持正版图书。

:www.tushu000.com